#### ФЕДЕРАЛЬНОЕ АГЕНТСТВО ЖЕЛЕЗНОДОРОЖНОГО ТРАНСПОРТА

Федеральное государственное бюджетное образовательное учреждение высшего образования «Иркутский государственный университет путей сообщения» (ФГБОУ ВО ИрГУПС)

> УТВЕРЖДЕНА приказом и.о. ректора от «07» июня 2021 г. № 79

# **Б1.В.ДВ.09.01 Программирование станков с числовым программным управлением**

### рабочая программа дисциплины

Специальность/направление подготовки – 15.03.05 Конструкторско-технологическое обеспечение машиностроительных производств

Специализация/профиль – Технология машиностроения

Квалификация выпускника – Бакалавр

Форма и срок обучения – очная форма 4 года

Кафедра-разработчик программы – Автоматизация производственных процессов

Общая трудоемкость в з.е. – 3 Часов по учебному плану (УП) – 108 В том числе в форме практической подготовки (ПП) – 16 (очная)

Формы промежуточной аттестации очная форма обучения: экзамен 6 семестр

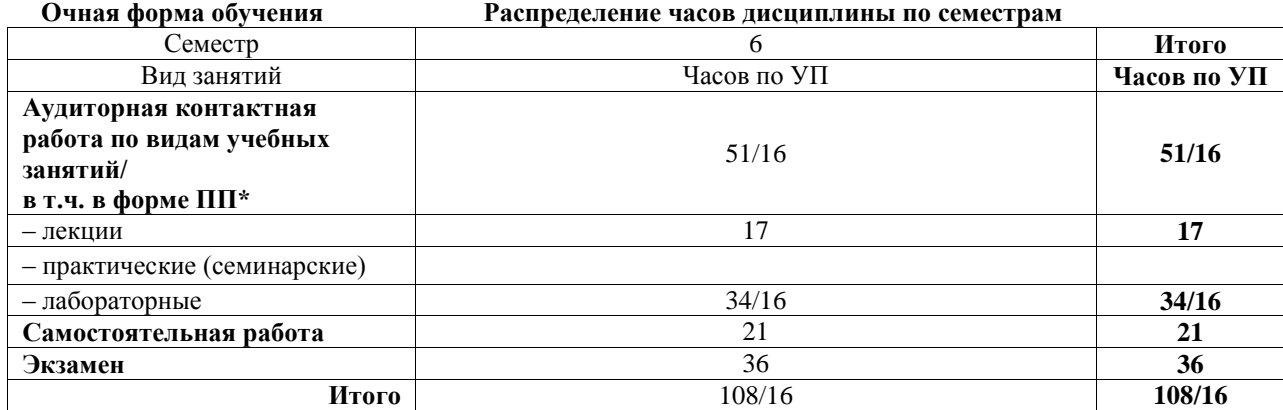

\* В форме ПП – в форме практической подготовки.

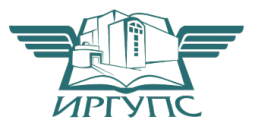

Электронный документ выгружен из ЕИС ФГБОУ ВО ИрГУПС и соответствует оригиналу

# ИРКУТСК

Рабочая программа дисциплины разработана в соответствии с федеральным государственным образовательным стандартом высшего образования – бакалавриат по направлению подготовки 15.03.05 Конструкторско-технологическое обеспечение машиностроительных производств, утвержденным Приказом Министерства науки и высшего образования Российской Федерации от 17.08.2020 № 1044.

Программу составил(и): к.т.н., доцент, С.Б. Антошкин

Рабочая программа рассмотрена и одобрена для использования в учебном процессе на заседании кафедры «Автоматизация производственных процессов», протокол от «4» июня 2021 г. № 14

Зав. кафедрой, к.т.н., доцент А.А. Александров

# 1 ЦЕЛЬ И ЗАДАЧИ ДИСЦИПЛИНЫ

1.1 Пель лиспиплины

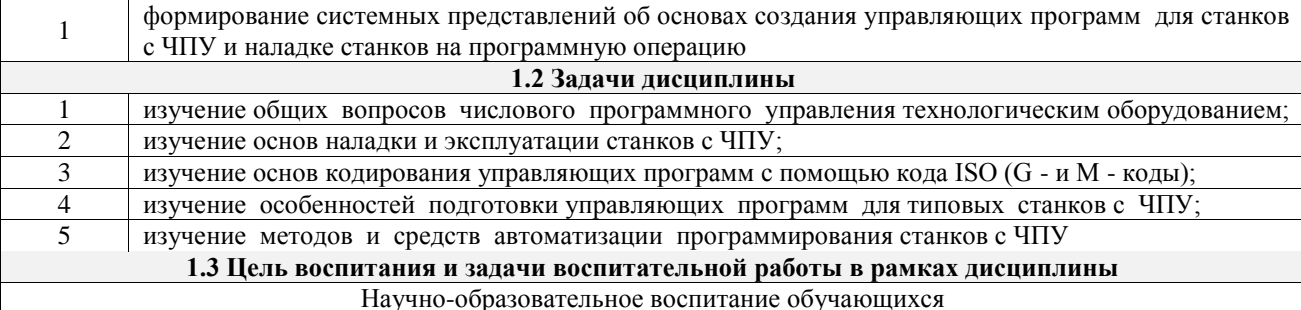

Цель научно-образовательного воспитания - создание условий для реализации научно-образовательного потенциала обучающихся в форме наставничества, тьюторства, научного творчества.

Цель достигается по мере решения в единстве следующих задач:

- формирование системного и критического мышления, мотивации к обучению, развитие интереса к творческой научной леятельности:

- создание в студенческой среде атмосферы взаимной требовательности к овладению знаниями, умениями и навыками:

- популяризация научных знаний среди обучающихся;

- содействие повышению привлекательности науки, поддержка научно-технического творчества;

- создание условий для получения обучающимися достоверной информации о передовых достижениях и открытиях мировой и отечественной науки, повышения заинтересованности в научных познаниях об устройстве мира и общества;

совершенствование организации и планирования самостоятельной работы обучающихся как образовательной технологии формирования будущего специалиста путем индивидуальной познавательной и исследовательской деятельности

Профессионально-трудовое воспитание обучающихся

Цель профессионально-трудового воспитания - формирование у обучающихся осознанной профессиональной ориентации, понимания общественного смысла труда и значимости его для себя лично, ответственного, сознательного и творческого отношения к будущей деятельности, профессиональной этики, способности предвидеть изменения, которые могут возникнуть в профессиональной деятельности, и умению работать в изменённых, вновь созданных условиях труда.

Цель достигается по мере решения в единстве следующих задач:

- формирование сознательного отношения к выбранной профессии:

- воспитание чести, гордости, любви к профессии, сознательного отношения к профессиональному долгу, понимаемому как личная ответственность и обязанность;

- формирование психологии профессионала;

- формирование профессиональной культуры, этики профессионального общения;

- формирование социальной компетентности и другие задачи, связанные с имиджем профессии и авторитетом транспортной отрасли

#### 2 МЕСТО ЛИСНИПЛИНЫ В СТРУКТУРЕ ОПОП

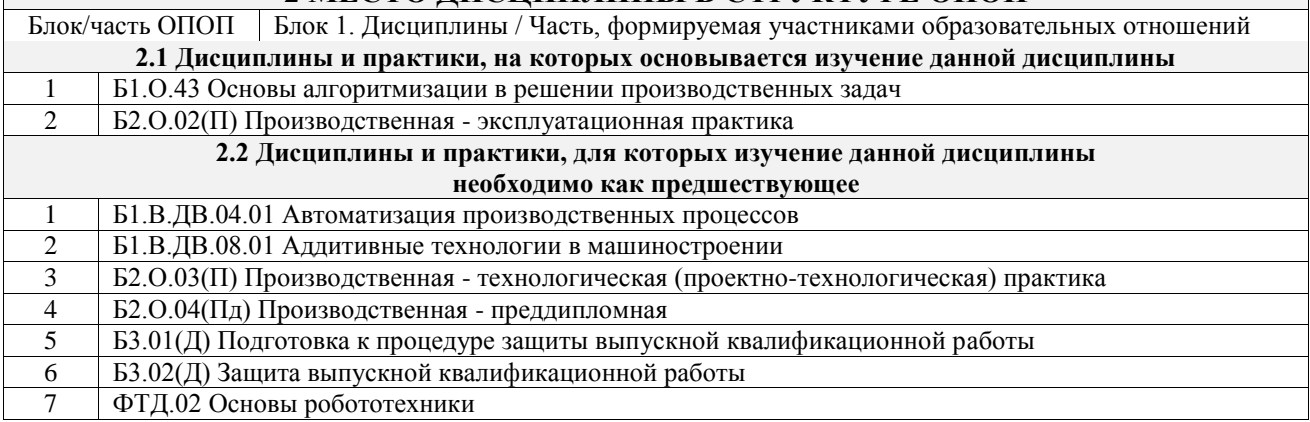

#### 3 ПЛАНИРУЕМЫЕ РЕЗУЛЬТАТЫОБУЧЕНИЯ ПО ДИСЦИПЛИНЕ, СООТНЕСЕННЫЕ С ТРЕБОВАНИЯМИ К РЕЗУЛЬТАТАМ ОСВОЕНИЯ ОБРАЗОВАТЕ ПЬНОЙ ПРОГРАММЫ

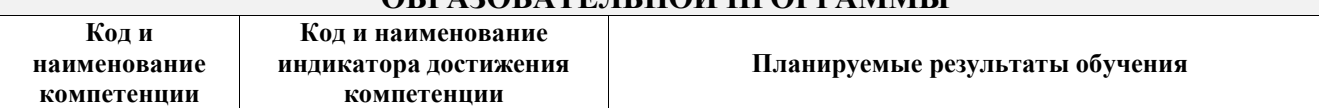

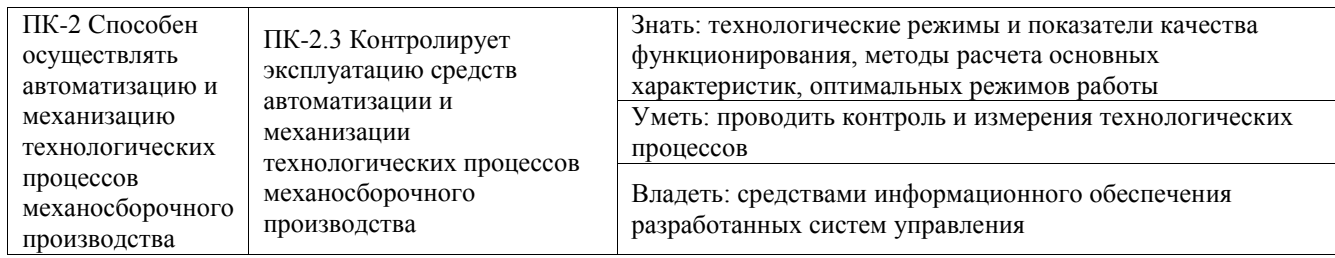

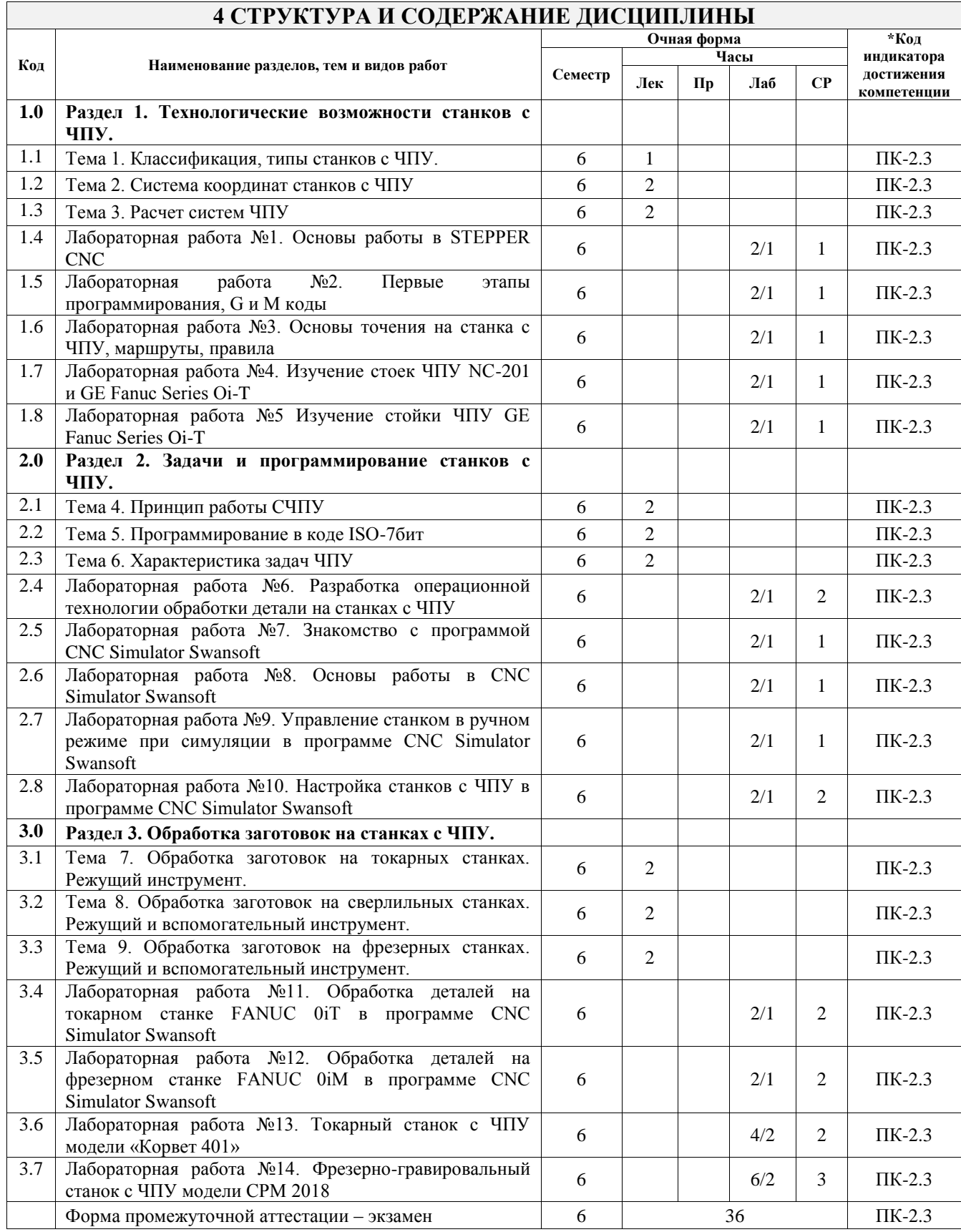

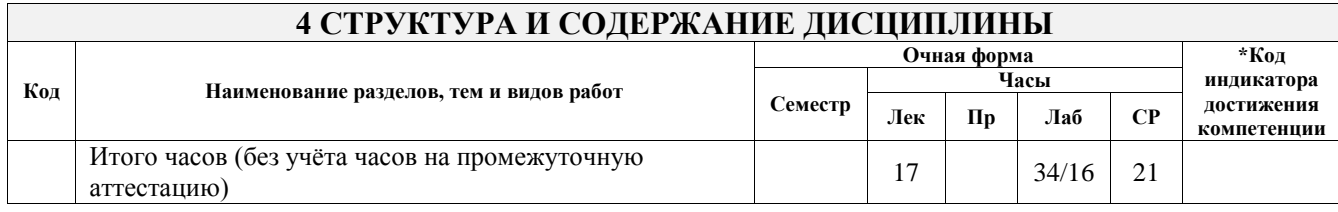

#### **5 ФОНД ОЦЕНОЧНЫХ СРЕДСТВ ДЛЯ ПРОВЕДЕНИЯ ТЕКУЩЕГО КОНТРОЛЯ УСПЕВАЕМОСТИ И ПРОМЕЖУТОЧНОЙ АТТЕСТАЦИИ ОБУЧАЮЩИХСЯ ПО ДИСЦИПЛИНЕ**

Фонд оценочных средств для проведения текущего контроля успеваемости и промежуточной аттестации по дисциплине оформлен в виде приложения № 1 к рабочей программе дисциплины и размещен в электронной информационно-образовательной среде Университета, доступной обучающемуся через его личный кабинет

# **6 УЧЕБНО-МЕТОДИЧЕСКОЕ И ИНФОРМАЦИОННОЕ ОБЕСПЕЧЕНИЕ ДИСЦИПЛИНЫ**

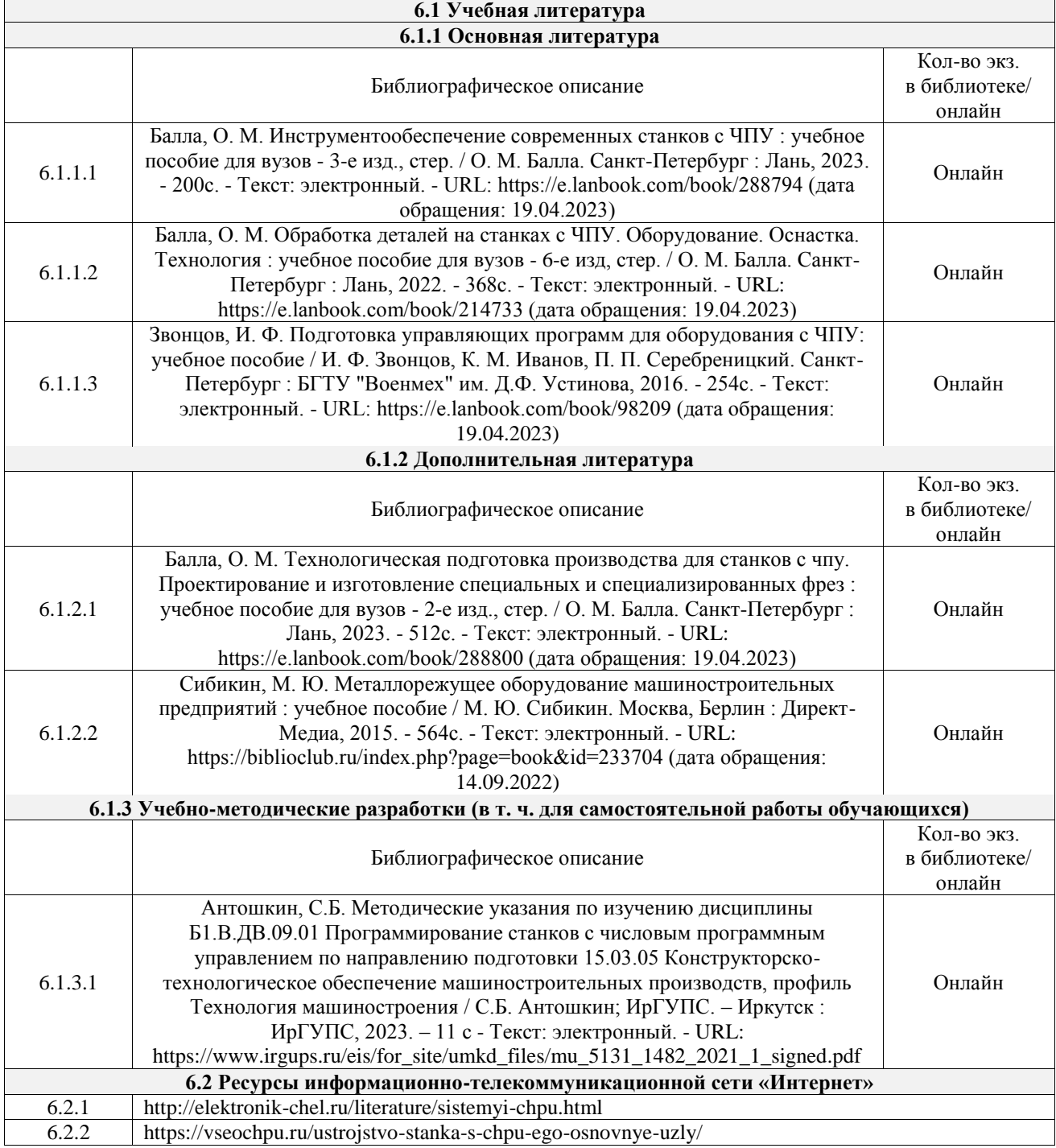

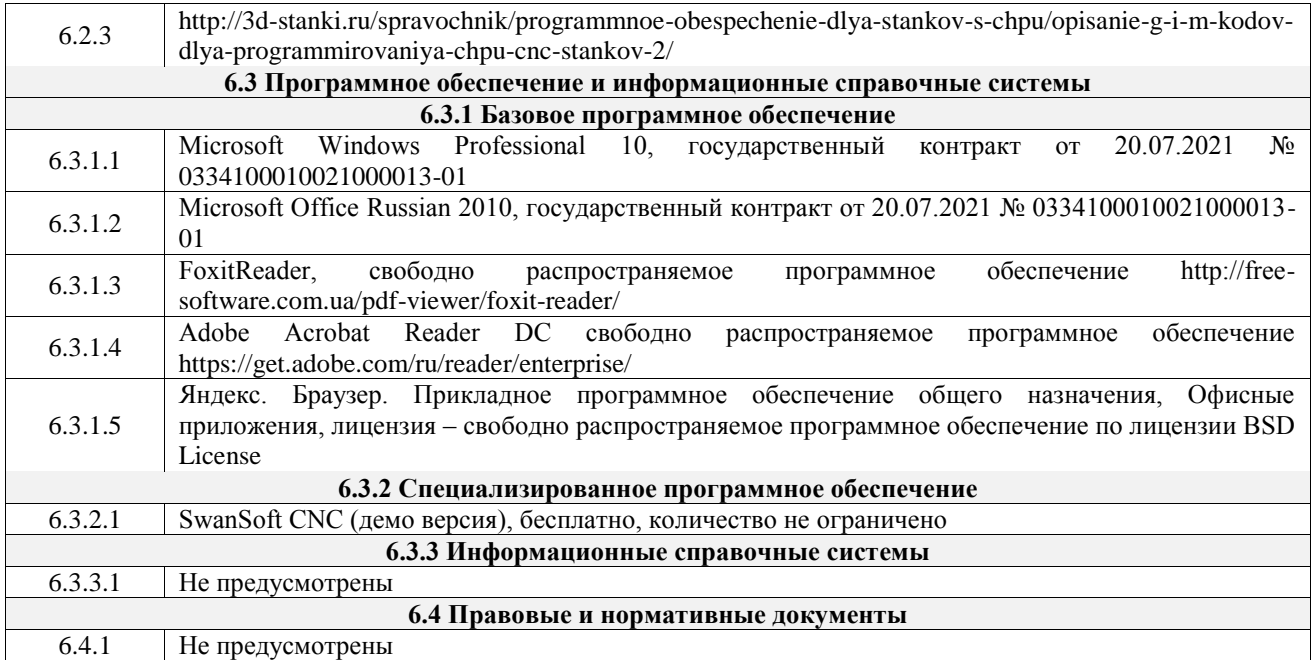

#### **7 ОПИСАНИЕ МАТЕРИАЛЬНО-ТЕХНИЧЕСКОЙ БАЗЫ, НЕОБХОДИМОЙ ДЛЯ ОСУЩЕСТВЛЕНИЯ УЧЕБНОГО ПРОЦЕССА ПО ДИСЦИПЛИНЕ**

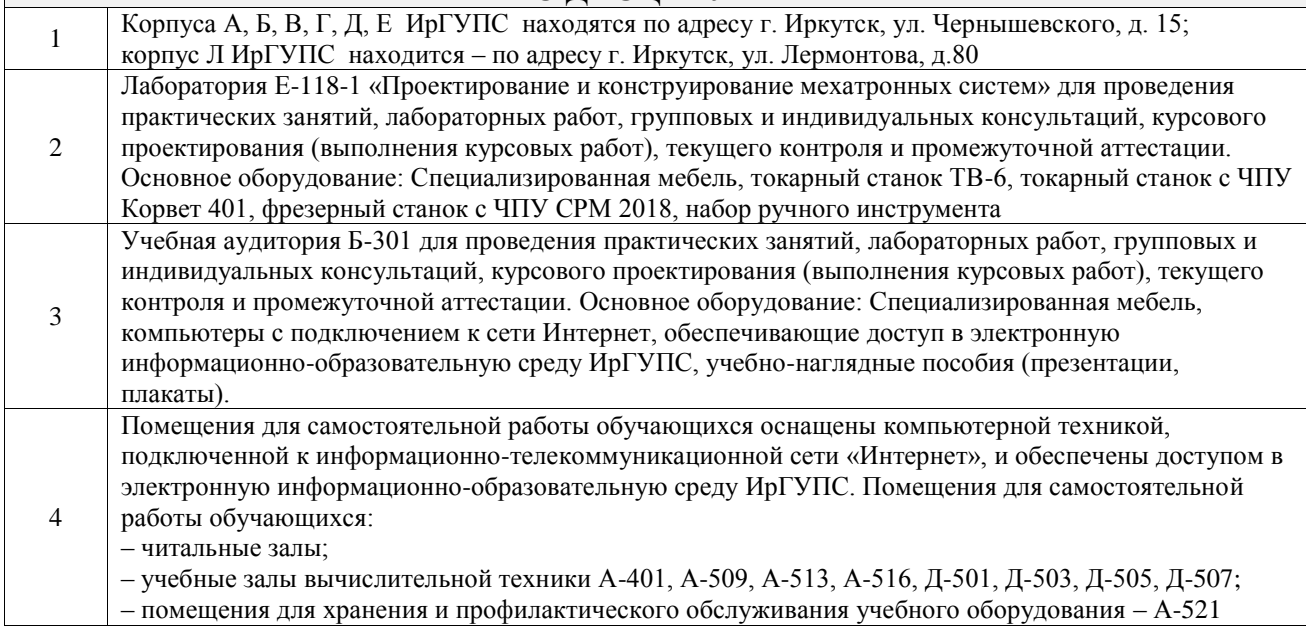

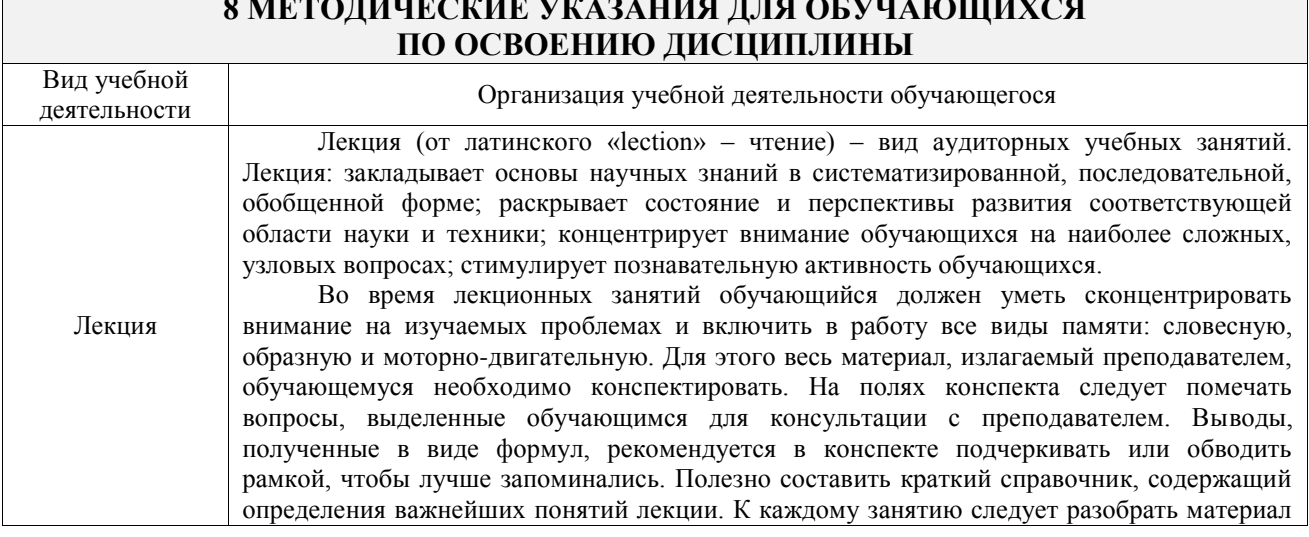

# **8 МЕТОДИЧЕСКИЕ УКАЗАНИЯ ДЛЯ ОБУЧАЮЩИХСЯ**

 $\mathsf{r}$ 

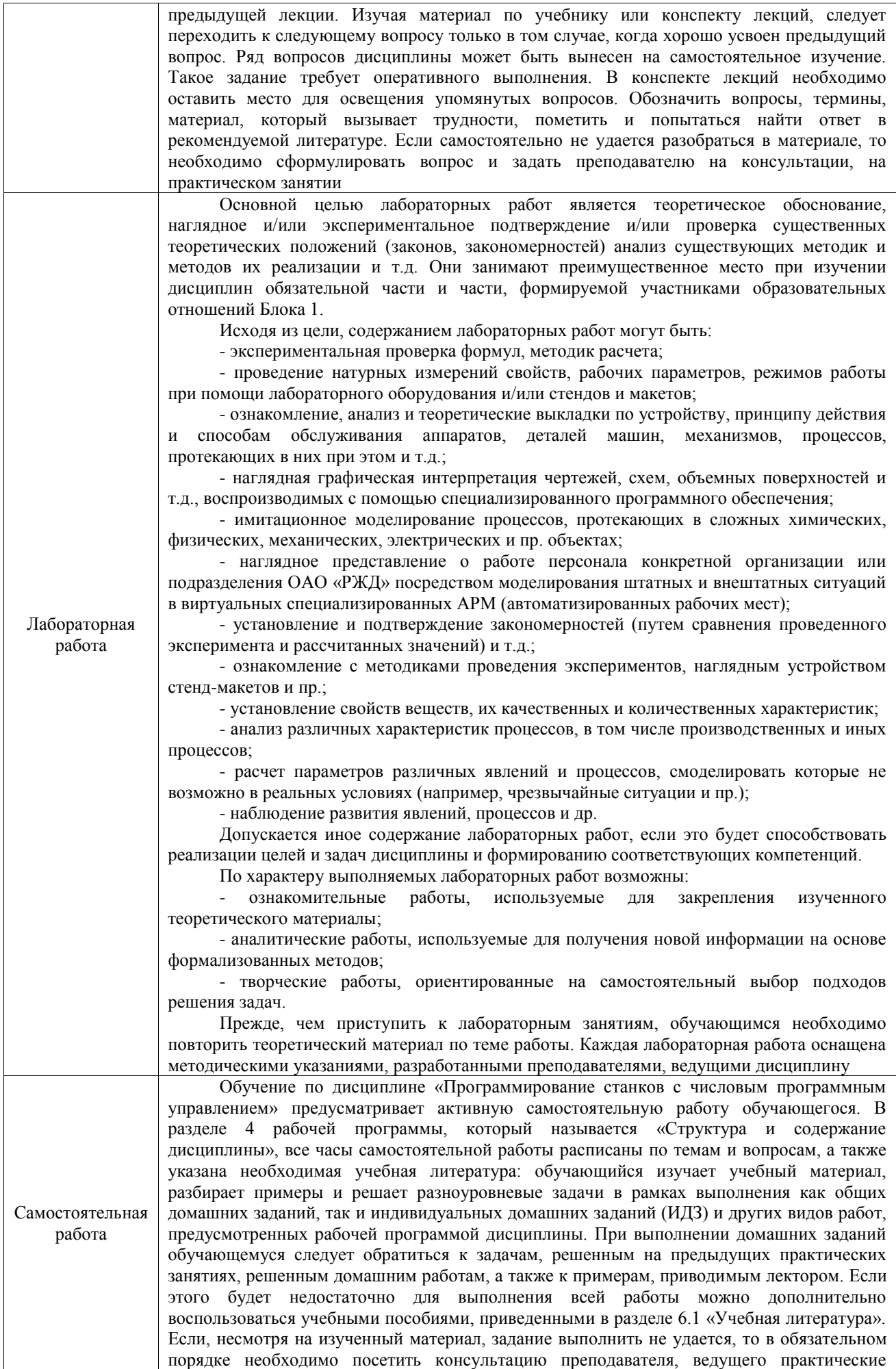

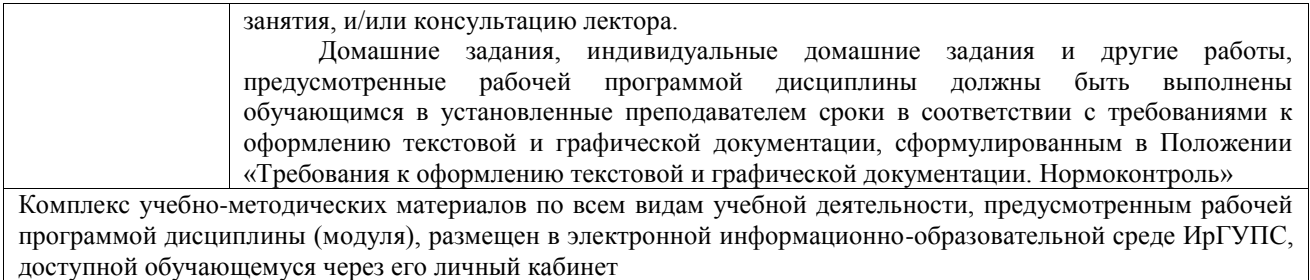

**Приложение № 1 к рабочей программе**

# **ФОНД ОЦЕНОЧНЫХ СРЕДСТВ**

# **для проведения текущего контроля успеваемости и промежуточной аттестации**

Фонд оценочных средств (ФОС) является составной частью нормативнометодического обеспечения системы оценки качества освоения обучающимися образовательной программы.

Фонд оценочных средств предназначен для использования обучающимися, преподавателями, администрацией ИрГУПС, а также сторонними образовательными организациями для оценивания качества освоения образовательной программы и уровня сформированности компетенций у обучающихся.

Задачами ФОС являются:

– оценка достижений обучающихся в процессе изучения дисциплины;

– обеспечение соответствия результатов обучения задачам будущей профессиональной деятельности через совершенствование традиционных и внедрение инновационных методов обучения в образовательный процесс;

– самоподготовка и самоконтроль обучающихся в процессе обучения.

Фонд оценочных средств сформирован на основе ключевых принципов оценивания: валидность, надежность, объективность, эффективность.

Для оценки уровня сформированности компетенций используется трехуровневая система:

– минимальный уровень освоения, обязательный для всех обучающихся по завершению освоения образовательной программы; дает общее представление о виде деятельности, основных закономерностях функционирования объектов профессиональной деятельности, методов и алгоритмов решения практических задач;

базовый уровень освоения, превышение минимальных характеристик сформированности компетенций; позволяет решать типовые задачи, принимать профессиональные и управленческие решения по известным алгоритмам, правилам и методикам;

– высокий уровень освоения, максимально возможная выраженность характеристик компетенций; предполагает готовность решать практические задачи повышенной сложности, нетиповые задачи, принимать профессиональные и управленческие решения в условиях неполной определенности, при недостаточном документальном, нормативном и методическом обеспечении.

# **2. Перечень компетенций, в формировании которых участвует дисциплина.**

# **Программа контрольно-оценочных мероприятий. Показатели оценивания компетенций, критерии оценки**

Дисциплина «Программирование станков с числовым программным управлением» участвует в формировании компетенций:

ПК-2. Способен осуществлять автоматизацию и механизацию технологических процессов механосборочного производства

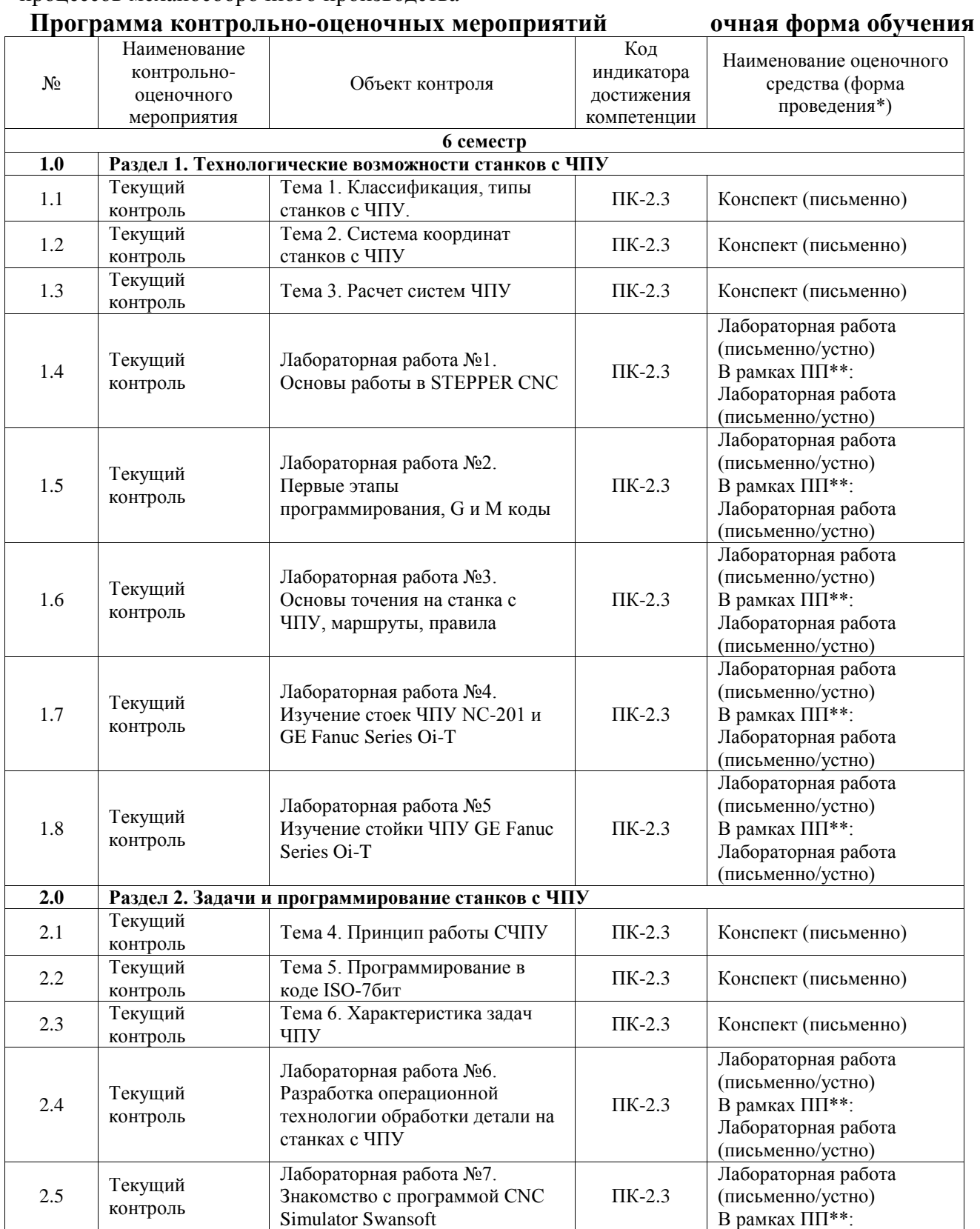

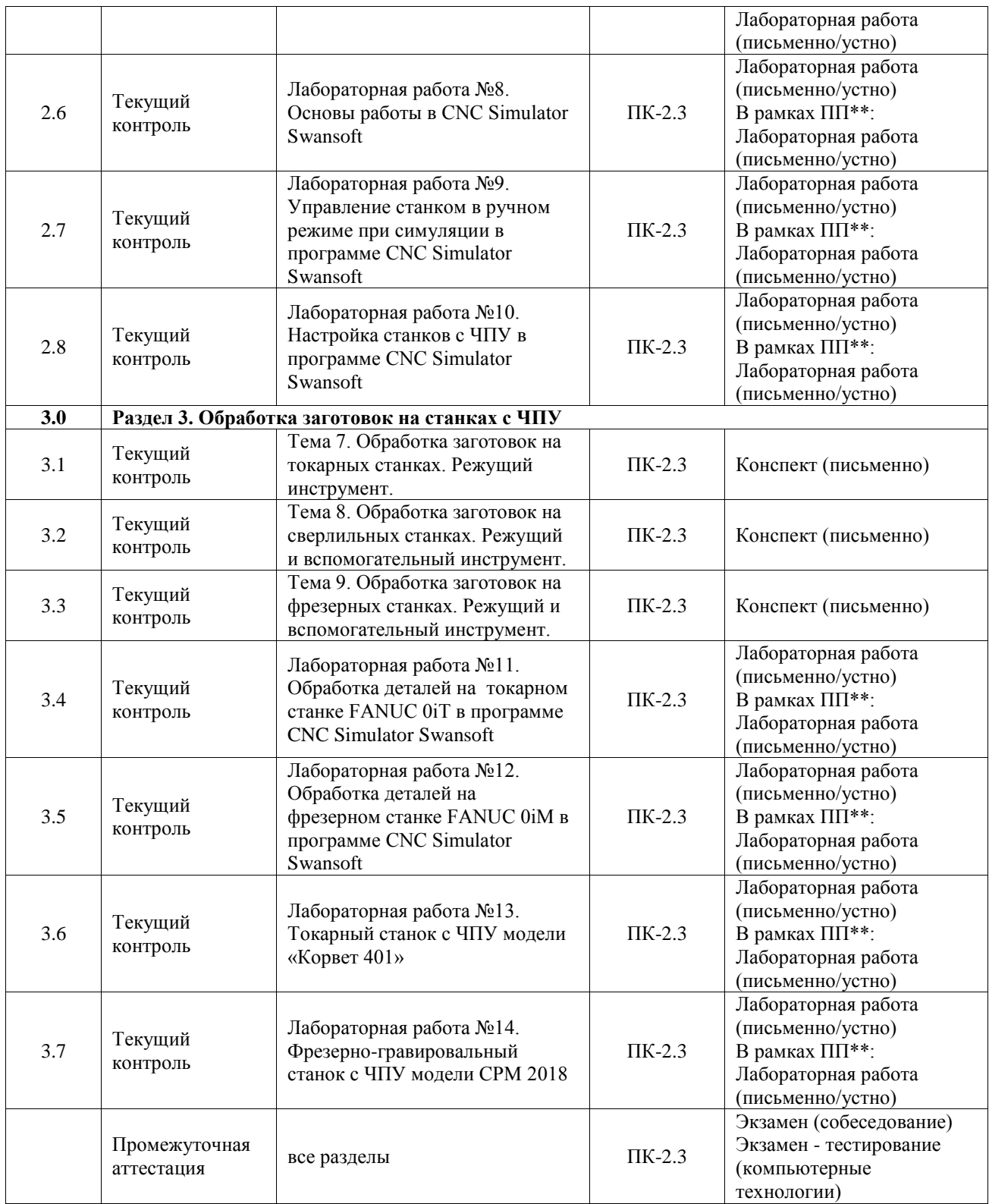

\*Форма проведения контрольно-оценочного мероприятия: устно, письменно, компьютерные технологии.

\*\*ПП – практическая подготовка

#### **Описание показателей и критериев оценивания компетенций. Описание шкал оценивания**

Контроль качества освоения дисциплины включает в себя текущий контроль успеваемости и промежуточную аттестацию. Текущий контроль успеваемости и промежуточная аттестация обучающихся проводятся в целях установления соответствия достижений обучающихся поэтапным требованиям образовательной программы к результатам обучения и формирования компетенций.

Текущий контроль успеваемости - основной вид систематической проверки знаний, умений, навыков обучающихся. Задача текущего контроля - оперативное и регулярное управление учебной деятельностью обучающихся на основе обратной связи и корректировки. Результаты оценивания учитываются в виде средней оценки при проведении промежуточной аттестации.

Для оценивания результатов обучения используется четырехбалльная шкала: «отлично», «хорошо», «удовлетворительно», «неудовлетворительно» и двухбалльная шкала: «зачтено», «не зачтено».

Перечень оценочных средств, используемых для оценивания компетенций, а также краткая характеристика этих средств приведены в таблице.

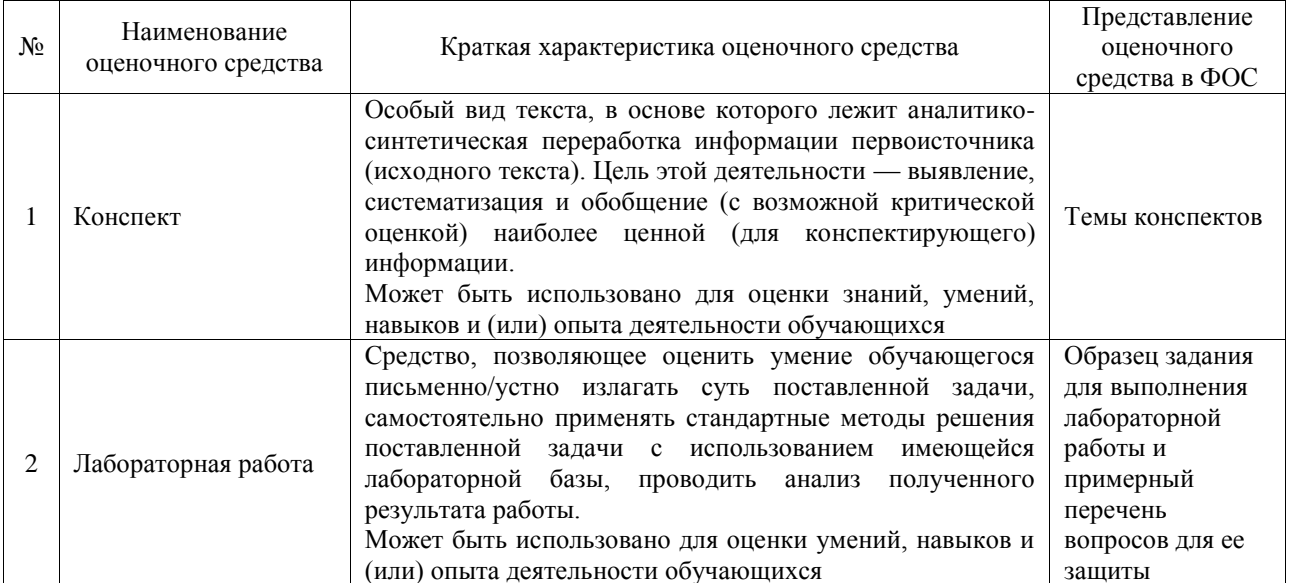

#### Текущий контроль

#### Промежуточная аттестация

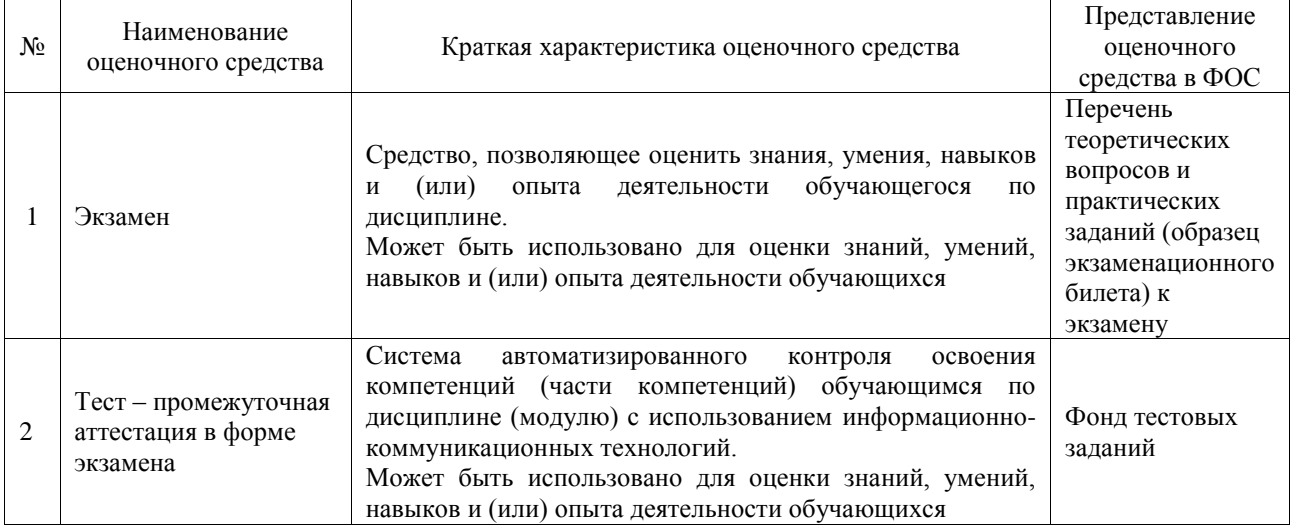

#### Критерии и шкалы оценивания компетенций в результате изучения дисциплины при проведении промежуточной аттестации в форме экзамена. Шкала оценивания уровня освоения компетенций

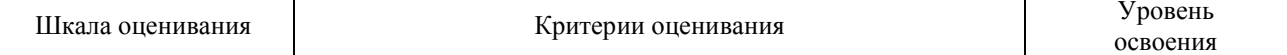

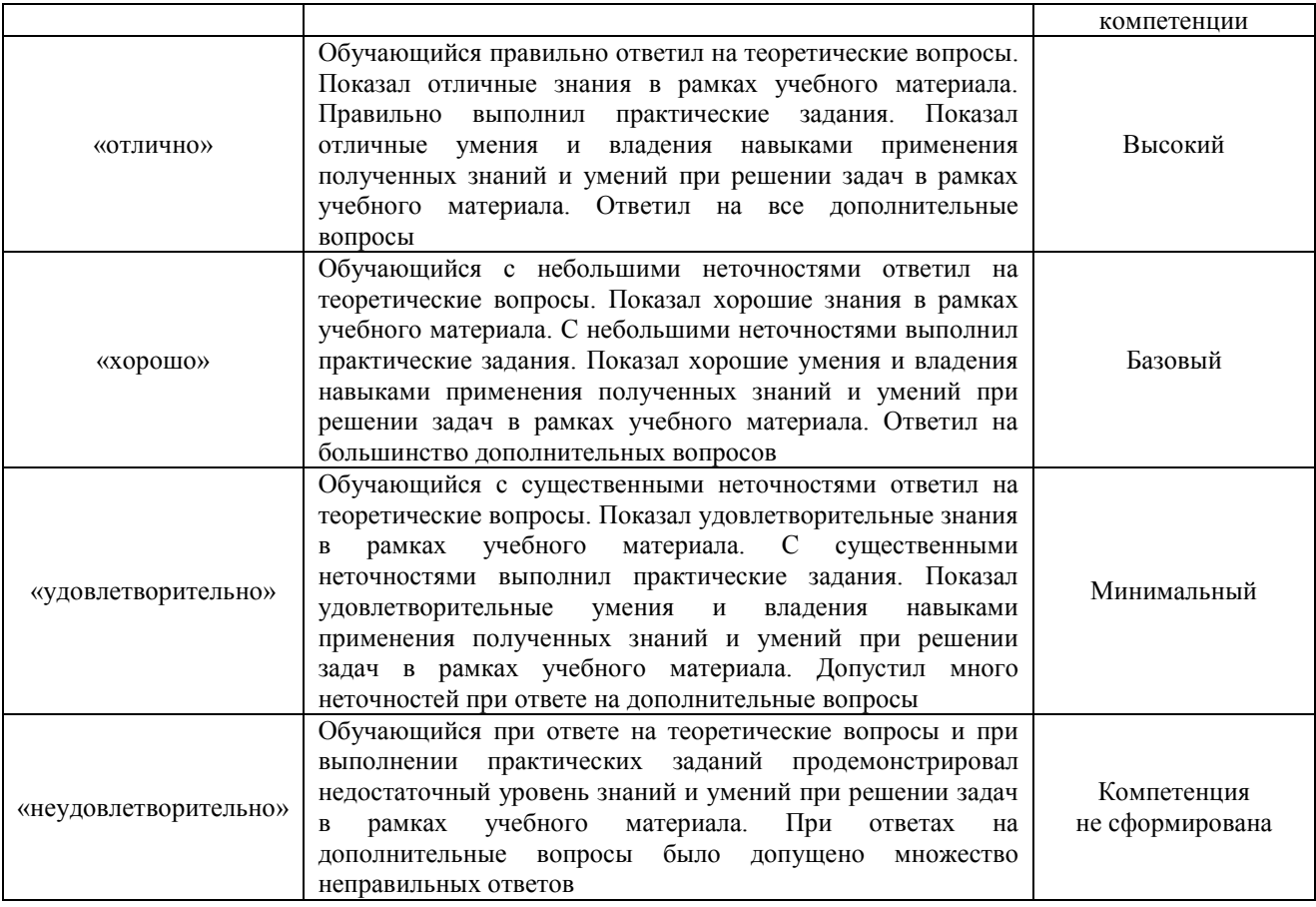

#### Тест – промежуточная аттестация в форме экзамена

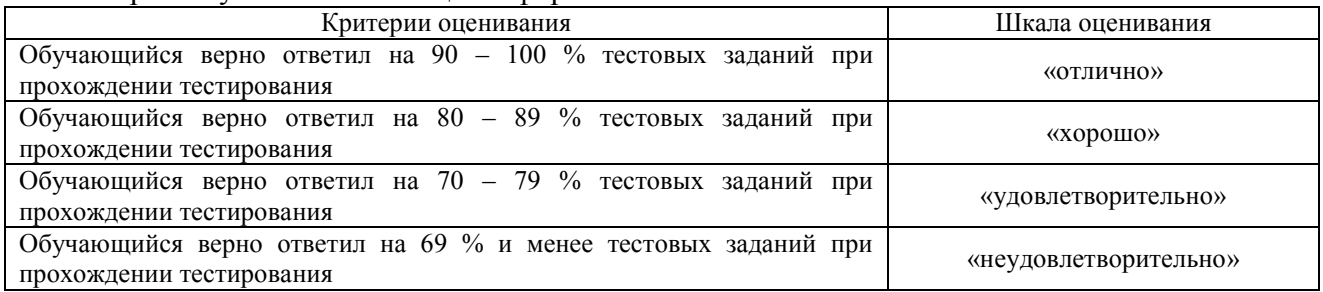

#### **Критерии и шкалы оценивания результатов обучения при проведении текущего контроля успеваемости**

#### Конспект

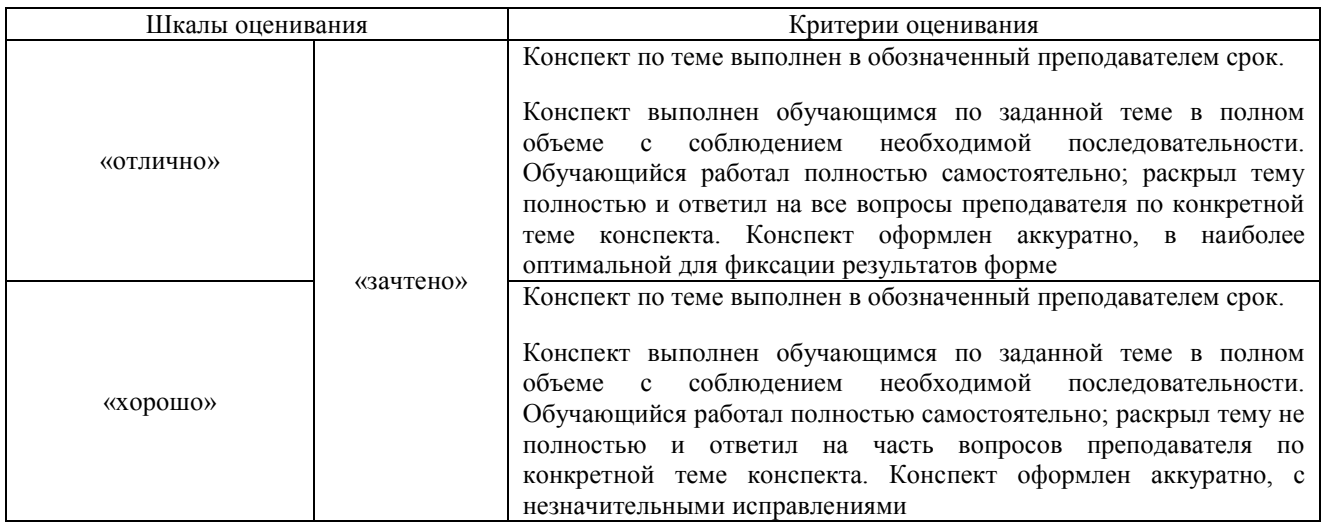

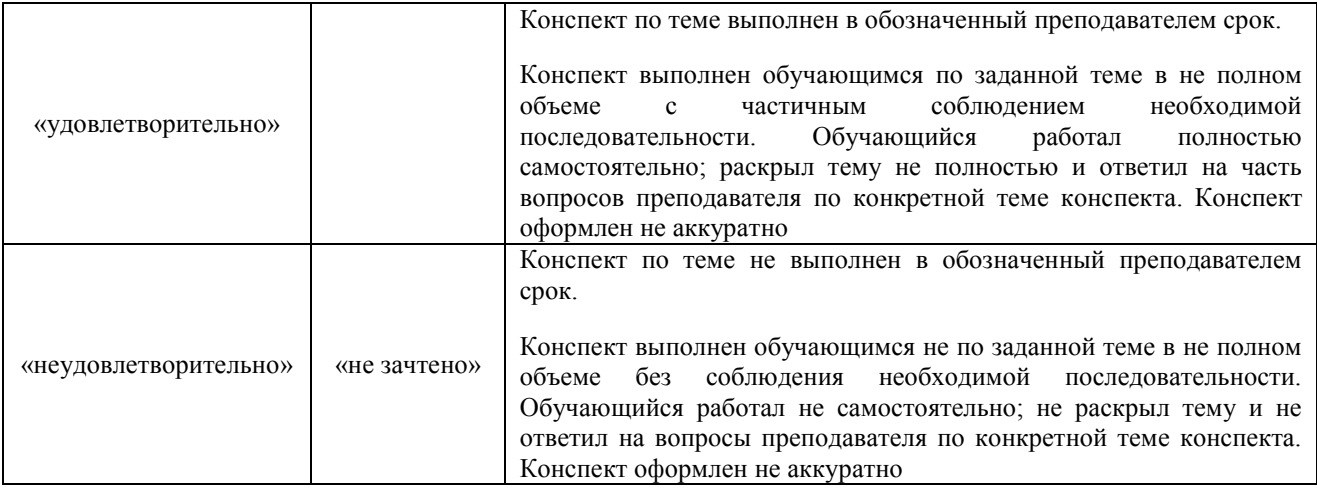

#### Лабораторная работа

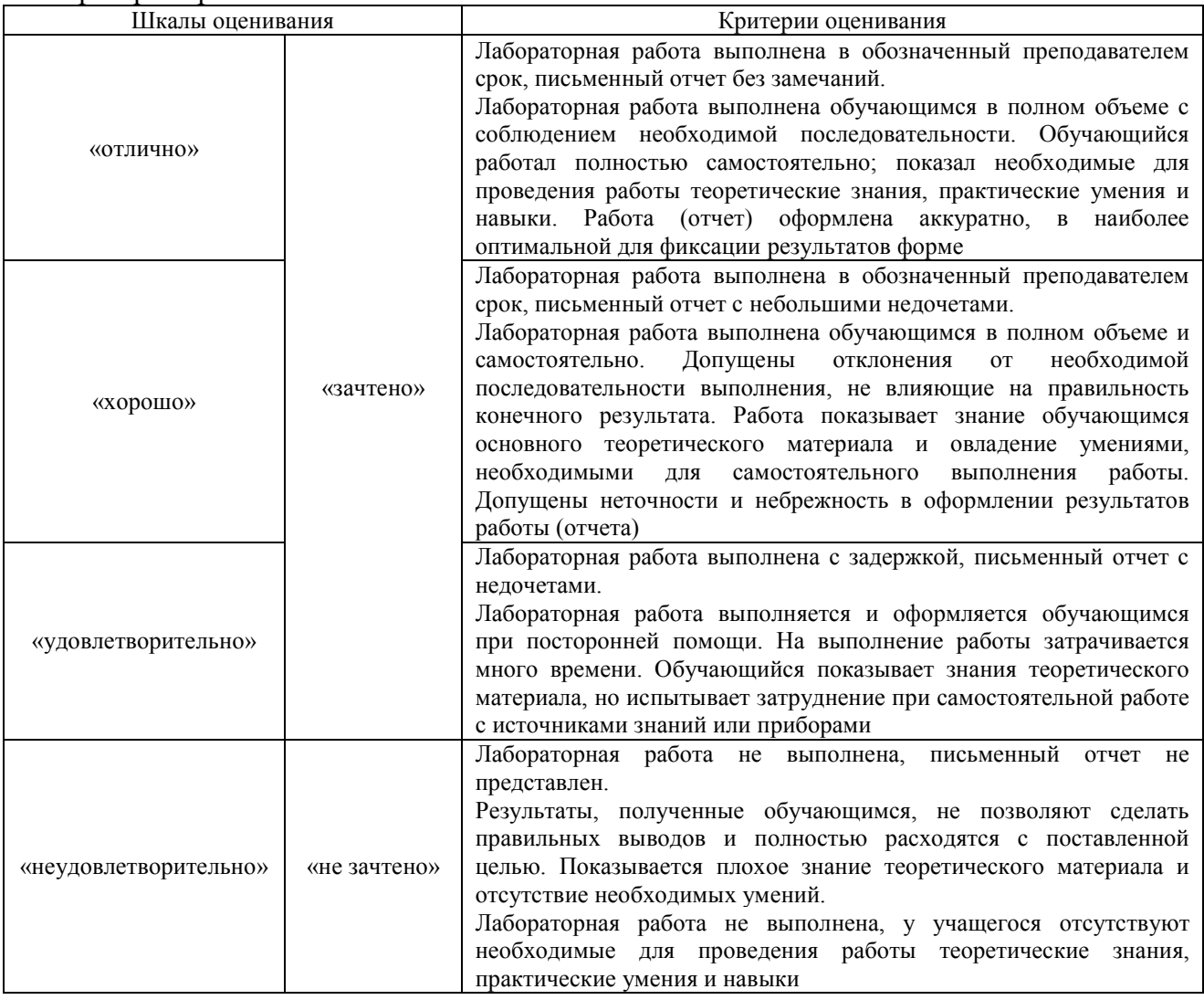

# **3. Типовые контрольные задания или иные материалы, необходимые для оценки знаний, умений, навыков и (или) опыта деятельности**

#### **3.1 Типовые контрольные задания для написания конспекта**

Контрольные варианты заданий выложены в электронной информационнообразовательной среде ИрГУПС, доступной обучающемуся через его личный кабинет. Ниже приведен образец типовых вариантов заданий для написания конспектов.

#### Образец тем конспектов

Раздел 1. Общие вопросы числового программного управления станками.

Темы конспектов:

- «Конструктивные особенности и технологические возможности станков с ЧПУ»;
- «Технологическая оснастка для станков с ЧПУ»;
- «Основы наладки станков с ЧПУ».

Раздел 2. Основы разработки управляющих программ станков с ЧПУ. Темы конспектов:

- «Организация микропроцессорных систем ЧПУ»;
- «Программное обеспечение систем ЧПУ»;
- «Место систем ЧПУ в производстве и ремонте подвижного состава».

Раздел 3. Автоматизация подготовки управляющих программ для станков с ЧПУ.

Тема конспекта: «Программирование многоосевой и высокоскоростной обработки в CAM-системах».

#### **3.2 Типовые задания для выполнения лабораторной работы и примерный перечень вопросов для ее защиты**

Контрольные варианты заданий выложены в электронной информационнообразовательной среде ИрГУПС, доступной обучающемуся через его личный кабинет.

Ниже приведен образец типовых вариантов заданий для выполнения лабораторных работ и примерный перечень вопросов для их защиты.

Образец заданий для выполнения лабораторных работ и примерный перечень вопросов для

их защиты

«Лабораторная работа №1. Основы работы в STEPPER CNC»

Контрольные вопросы:

- 1. Что такое имитатор и для чего он нужен?
- 2. Что такое суппорт? Где он располагается?
- 3. Как выставить ноль станка?
- 4. Для чего нужен режим «станок»?
- 5. Как провести диагностику станка?

«Лабораторная работа №2. Первые этапы программирования, G и M коды» Контрольные вопросы:

- 1. Структура строки и адреса языка программирования g-code?
- 2. Функциональные значения символов X, Y, Z, U, V, W, Q, A, B, C, D, E, G, I, J, K, M, S, F, L, R, P, T, D, H, в языке программирования g-code?
- 3. Значение команд G00-G04 в языке программирования g-code?
- 4. Значение команд G17-G19 в языке программирования g-code?
- 5. Значение команд G20-G21 в языке программирования g-code?
- 6. Значение команд G40-G44в языке программирования g-code?
- 7. Значение команд G53-G59в языке программирования g-code?
- 8. Значение команд G80-G84в языке программирования g-code?
- 9. Значение команд G90-G92 в языке программирования g-code?
- 10. Значение команд М01, М02, М30 в языке программирования g-code?
- 11. Значение команд М03-М09 в языке программирования g-code?

«Лабораторная работа №4. Изучение стоек ЧПУ NC-201 и GE Fanuc Series Oi-T»

(реализуется в форме практической подготовки)

Контрольные вопросы:

1. Состав пульта оператора стоек ЧПУ NC-201 и GE Fanuc Series Oi-T, и их принципиальные отличия.

2. Для чего предназначена стойка ЧПУ?

3. Что отображают видеостраницы стоек ЧПУ в режиме «УПРАВЛЕНИЕ СТАНКОМ»?

4. Какие существуют типы видеостраниц?

5. На какой видеостранице стойки ЧПУ NC-201 выводится графическая информация?

«Лабораторная работа №5 Изучение стойки ЧПУ GE Fanuc Series Oi-T» (реализуется в форме практической подготовки)

Контрольные вопросы:

1. Из каких этапов состоит проектирование операции обработки заготовки на станке с ЧПУ?

2. На какие группы разделяют поверхности детали при токарной, фрезерной, сверлильной и других видах обработки на станках с ЧПУ?

3. Какие выделяют контуры и области обработки?

4. Какова рекомендуемая последовательность выполнения переходов при токарной, фрезерной, сверлильной и других видах обработки на станках с ЧПУ?

5. В чем заключаются преимущества режущего инструмента со сменными пластинами?

6. Из каких этапов состоит выбор режущего инструмента со сменными пластинами?

«Лабораторная работа №6. Разработка операционной технологии обработки детали на станках с ЧПУ»

«Лабораторная работа №7. Знакомство с программой CNC Simulator Swansoft» Контрольные вопросы:

1. Для чего предназначена программа SwanSoft CNC?

2. Что в себя включает интерфейс программы SwanSoft CNC?

3. Как связать программу SwanSoft CNC с управлением станка?

4. Как осуществляется задание параметров заготовки в программе SwanSoft CNC?

5. Как осуществляется выбор инструмента в программе SwanSoft CNC?

6. Как загрузить существующую управляющую программу и произвести ее редактирование?

7. Как в программе SwanSoft CNC перейти на ручное управление?

«Лабораторная работа №8. Основы работы в CNC Simulator Swansoft»

Контрольные вопросы:

1. Для чего предназначена программа SwanSoft CNC?

2. Что в себя включает интерфейс программы SwanSoft CNC?

3. Как связать программу SwanSoft CNC с управлением станка?

4. Как осуществляется задание параметров заготовки в программе SwanSoft CNC?

5. Как осуществляется выбор инструмента в программе SwanSoft CNC?

6. Как загрузить существующую управляющую программу и произвести ее редактирование?

7. Как в программе SwanSoft CNC перейти на ручное управление?

«Лабораторная работа №9. Управление станком в ручном режиме при симуляции в программе CNC Simulator Swansoft»

(реализуется в форме практической подготовки)

Контрольные вопросы:

- 1. Как выставить нуль станка?
- 2. Как редактировать рабочий инструмент и создавать новый?
- 3. Что такое режим MDI?
- 4. Как загрузить и отредактировать программу?

#### «Лабораторная работа №10. Настройка станков с ЧПУ в программе CNC Simulator Swansoft» (реализуется в форме практической подготовки)

Контрольные вопросы:

- 1. Как привязать ось координат к середине заготовки?
- 2. Какой инструмент используется для настройки и калибровки станка?
- 3. Как снимаются размеры детали относительно координат на фрезерном станке?
- 4. Что такое вылет инструмента и как его измерить?
- 5. Как измерить и внести поправки для станка?

«Лабораторная работа №11. Обработка деталей на токарном станке FANUC 0iТ в программе CNC Simulator Swansoft»

Контрольные вопросы:

- 1. Как задается номер инструмента?
- 2. Что задают подготовительные функции "G02" и "G03"?
- 3. Как задать обработку дуги <180°?
- 4. Как задается подача?
- 5. Для чего используются команды "M03", "M04", "M30"?

#### «Лабораторная работа №12. Обработка деталей на фрезерном станке FANUC 0iM в программе CNC Simulator Swansoft»

Контрольные вопросы:

- 1. Как задается смена инструмента и его коррекция?
- 2. Что задают подготовительные функции "G00" и "G01"?
- 3. Что задают подготовительные функции "G53" и "G54"?
- 4. Как задать винтовое движение?
- 5. Как задается подача?
- 6. Для чего используются команды "M03" и "M30"?

«Лабораторная работа №13. Токарный станок с ЧПУ модели «Корвет 401»»

Контрольные вопросы:

1. Назначение программы?

2. Какие системы управления эмулируются в программе CNC Simulator Swansoft?

3. Каким способом производится установка заготовки на токарном станке с ЧПУ модели в программе Swansoft?

4. Как изменить координаты на станках с ЧПУ в программе Swansot?

5. Что принимают за начало системы координат детали (заготовки) на станке с ЧПУ? «Лабораторная работа №14. Фрезерно-гравировальный станок с ЧПУ модели CPM 2018»

#### **3.3 Типовые контрольные задания для проведения тестирования**

Фонд тестовых заданий по дисциплине содержит тестовые задания, распределенные по разделам и темам, с указанием их количества и типа.

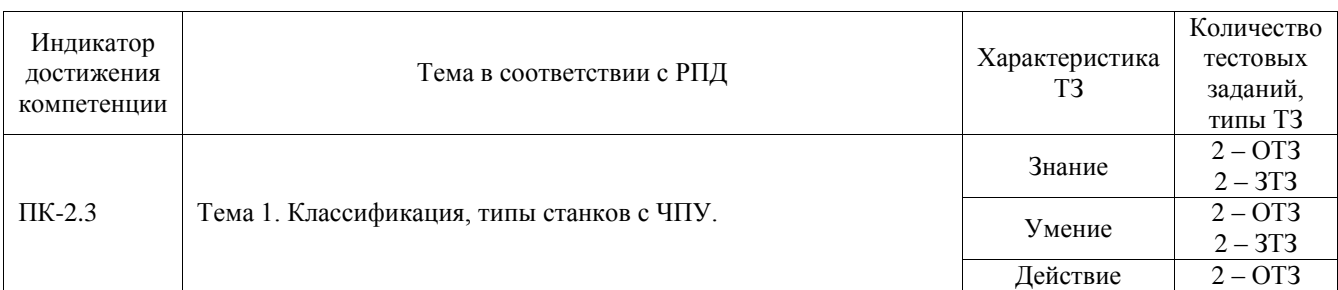

#### Структура фонда тестовых заданий по дисциплине

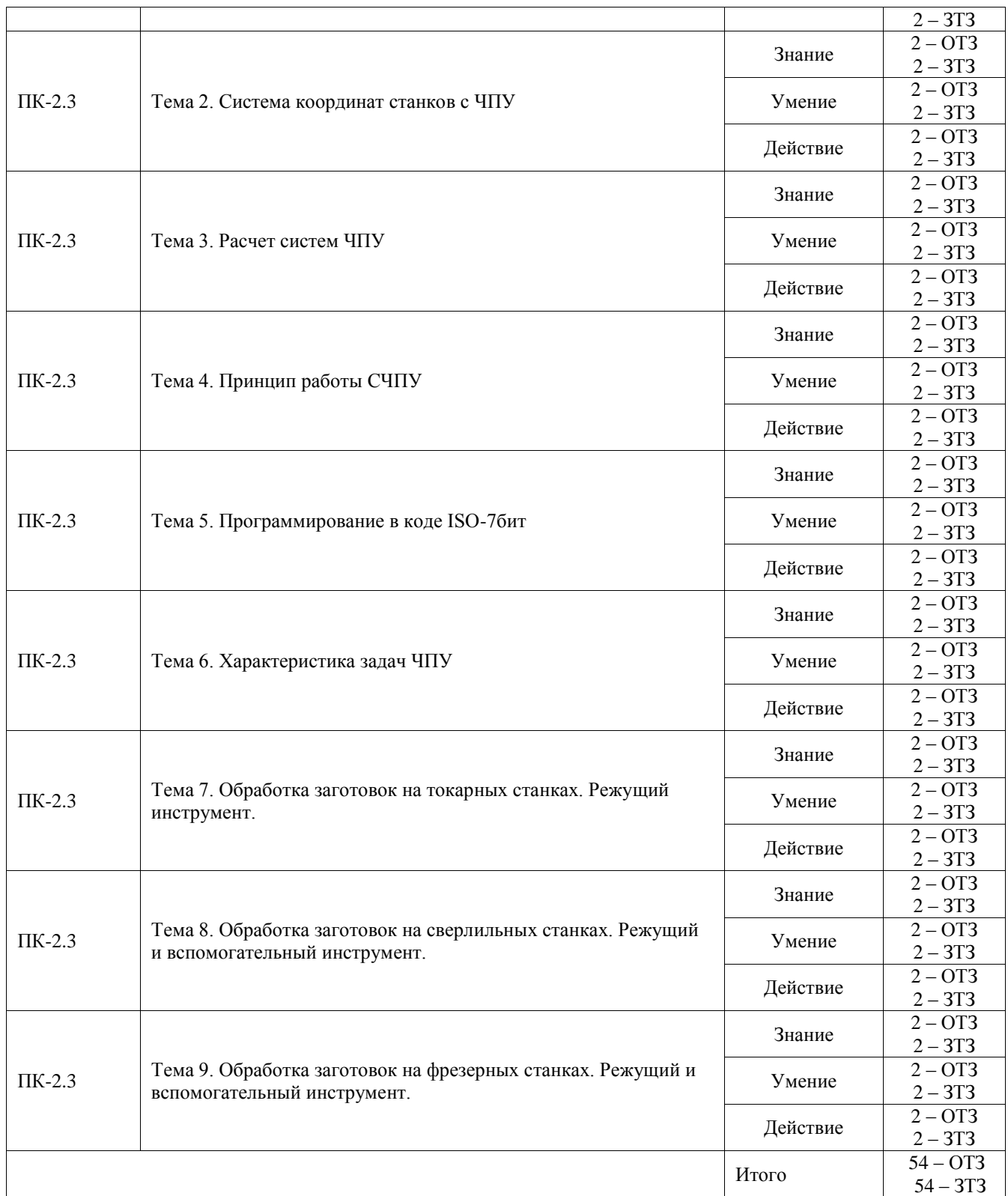

Полный комплект ФТЗ хранится в электронной информационно-образовательной среде ИрГУПС и обучающийся имеет возможность ознакомиться с демонстрационным вариантом ФТЗ.

Ниже приведен образец типового варианта итогового теста, предусмотренного рабочей программой дисциплины.

**1) Какой язык для программирования обработки на станках с ЧПУ является наиболее популярным?**

- 1. ИСО 7 бит
- 2. ELAN-25
- 3. PROMPT

#### **2) Что необходимо сделать в первую очередь после включения станка?**

- 1. Переместить исполнительные органы в его нулевую точку для синхронизации с СЧПУ
- 2. Проверить хорошо ли закреплена заготовка
- 3. Выбрать инструмент для обработки

#### **3) Какая точка является базовой для шпинделя?**

- 1. Точка пересечения его диагоналей
- 2. Точка пересечения направляющих
- 3. Точка пересечения торца шпинделя с собственной осью вращения

#### **4) Какие коды используются для определения рабочей системы координат?**

- 1. G41-G49
- 2. G54-G59
- 3. G84-G89

#### **5) Что такое рабочее смещение?**

- 1. Расстояние от нуля станка до шпинделя
- 2. Расстояние от нуля станка до нуля детали вдоль определенной оси
- 3. Расстояние от шпинделя до нуля детали

#### **6) В чем заключается программирование в абсолютных координатах?**

- 1. Координаты точек отсчитываются от постоянного начала координат
- 2. Координаты последующей точки отсчитываются от предыдущей
- 3. Координаты точек отсчитываются от нулевой точки станка

#### **7) Какой адрес указывает на соответствующий регистр компенсации длины инструмента?**

- 1. D
- 2. H
- 3. L

#### **8) В чем заключается программирование в относительных координатах?**

- 1. Координаты точек отсчитываются от постоянного начала координат
- 2. Координаты последующей точки отсчитываются от предыдущей
- 3. Координаты точек отсчитываются от нулевой точки станка

#### **9) При помощи каких кодов происходит переключение между относительными и абсолютными координатами?**

- 1. G89, G90
- 2. G90, G91
- 3. G91, G92

#### **10) Для чего в УП используются комментарии?**

- 1. Довести до оператора станка определенную технологическую операцию
- 2. Задать определенные данные для обработки заготовки
- 3. Описать последовательность обработки

#### **11) Коды с адресом М называются…**

- 1. Основными
- 2. Базовыми
- 3. Вспомогательными

#### **12) Из чего состоит слово данных?**

- 1. Адреса и числа
- 2. Адреса
- 3. Числа

\_\_\_\_\_\_\_\_\_\_\_\_

#### **13) Какой код ISO-7b используется для линейной интерполяции?**

**14) Сопоставьте названия резцов их назначению:**

- 1. Проходные
- 2. Прорезные
- 3. Фасонные
- 4 Расточные

#### А. для растачивания отверстий

В. для прорезания канавок, выточек.

С. для наружного точения заготовок

D. для точения и растачивания фасок

#### 15) Укажите правильную последовательность изготовления детали на станке с ЧПУ:

1. Регулируют смещения, проверяют характеристики заготовки. Настраивают коррекции длины инструмента, чтобы удостовериться в соответствии заготовки заданным параметрам.

 $\overline{2}$ . Для пробного прогона программу запускают в воздухе, чтобы инструмент работал на высоте примерно 5 см от объекта.

Программу запускают при контакте инструмента с заготовкой, отслеживая 3. поступления сообщений об ошибках.

#### 3.4 Перечень теоретических вопросов к экзамену

#### (для оценки знаний)

 $1<sup>1</sup>$ Классификация систем программного управления станками.

- $2.$ Характеристики и конструктивные особенности числовых систем управления.
- $\overline{3}$ . Позиционные, контурные и комбинированные системы ЧПУ.

Системы ЧПУ с постоянной структурой и системы с программной реализацией  $\overline{4}$ . алгоритмов работы.

- Характеристики и конструктивные особенности числовых систем класса NC. 5.
- 6. Характеристики и конструктивные особенности числовых систем класса CNC.
- $7<sup>1</sup>$ Характеристики и конструктивные особенности прочих числовых систем.
- $8<sub>1</sub>$ Задачи и состав программного обеспечения.
- 9. Характеристики операционных систем.
- 10. Алгоритмы и программы функций управления станками с ЧПУ.
- $11<sub>1</sub>$ Общие вопросы программного обеспечения УЧПУ.
- $12.$ Этапы разработки программного обеспечения.
- 13. Основные программные продукты для управления станками с ЧПУ.
- $14.$ Общая структура комплектов программного обеспечения систем ЧПУ.
- 15. Методы программирования.
- 16. Алгоритмическое проектирование программ для станков с ЧПУ.
- 17. Средства контроля и диагностики систем управления станками с ЧПУ.
- 18. Методы и средства для программирования станков с ЧПУ.
- 19. Кодирование информации и языки программирования процессов.
- 20. Системы автоматизации для программирования станков с ЧПУ.
- $21.$ Этапы создания управляющих программ.
- 22. Задачи, решаемые при программировании работы системы ЧПУ.
- $23$ Геометрическая задача.
- $24.$ Логическая залача
- 25. Технологическая задача.
- $26.$ Терминальная задача.
- 27. Кодирование информации при помощи кода ИСО-7бит.
- 28. Значения символов и адресов кода ИСО-7бит.
- 29. Базовые коды программирования.
- $30.$ Координатные системы.
- 31. Использование подпрограмм.
- 32. Языки программирования.

33. Особенности и краткие характеристики систем автоматизированного программирования станков с ЧПУ и гибких производственных систем.

#### **3.5 Перечень типовых практических заданий к экзамену**

(для оценки умений, навыков и (или) опыта деятельности)

1. Написать программу для обработки ступенчатого вала на токарном

станке с ЧПУ.

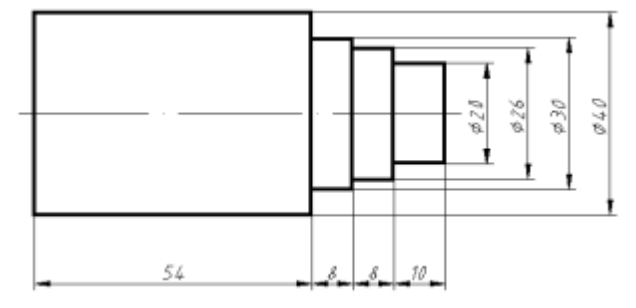

2. Обработать деталь «Зигзаг». Режущий инструмент – концевая фреза диаметром  $D = 10$  мм.

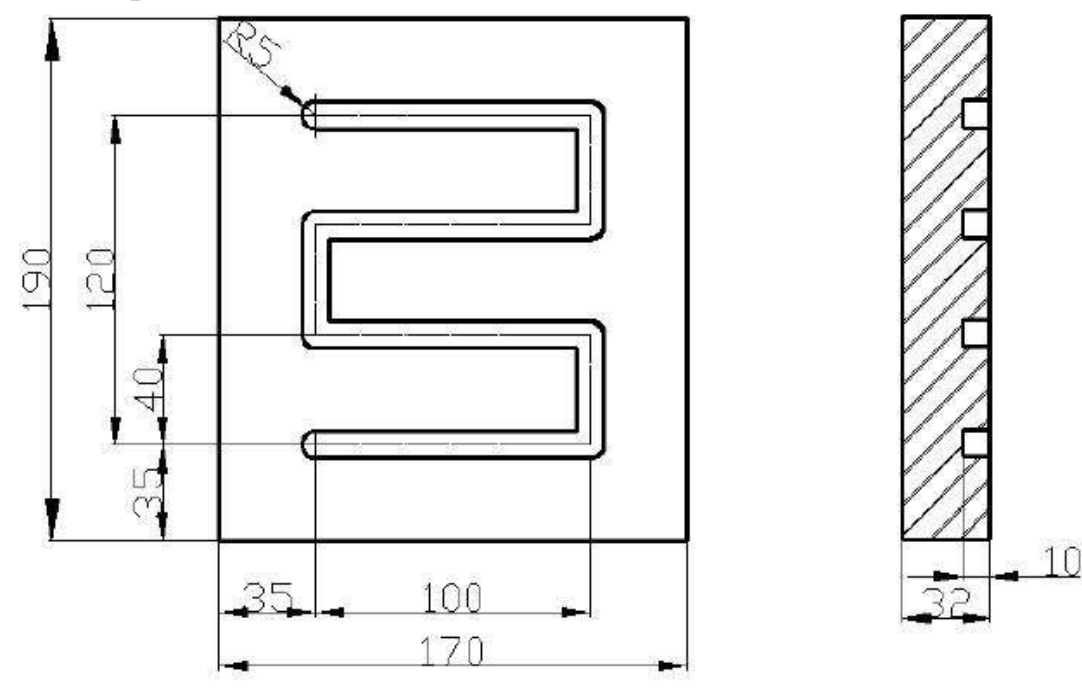

# **4. Методические материалы, определяющие процедуру оценивания знаний, умений, навыков и (или) опыта деятельности**

В таблице приведены описания процедур проведения контрольно-оценочных мероприятий и процедур оценивания результатов обучения с помощью оценочных средств в соответствии с рабочей программой дисциплины.

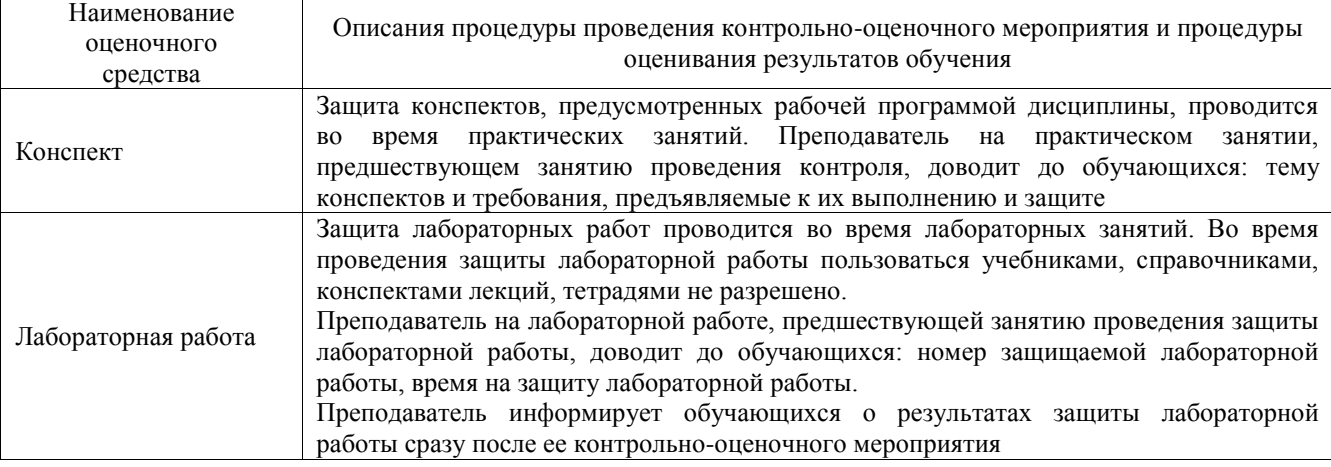

Для организации и проведения промежуточной аттестации составляются типовые контрольные задания или иные материалы, необходимые для оценки знаний, умений, навыков и (или) опыта деятельности, характеризующих этапы формирования компетенций в процессе освоения образовательной программы.

Перечень теоретических вопросов и типовые практические задания разного уровня сложности для проведения промежуточной аттестации обучающиеся получают в начале семестра через электронную информационно-образовательную среду ИрГУПС (личный кабинет обучающегося).

#### **Описание процедур проведения промежуточной аттестации в форме экзамена и оценивания результатов обучения**

Промежуточная аттестация в форме экзамена проводится путем устного собеседования по билетам или в форме компьютерного тестирования.

При проведении промежуточной аттестации в форме собеседования билеты составляются таким образом, чтобы каждый из них включал в себя теоретические вопросы и практические задания.

Билет содержит: два теоретических вопроса для оценки знаний. Теоретические вопросы выбираются из перечня вопросов к экзамену; одно практическое задание для оценки умений, навыков и (или) опыта деятельности (выбирается из перечня типовых практических заданий к экзамену).

Распределение теоретических вопросов и практических заданий по экзаменационным билетам находится в закрытом для обучающихся доступе. Разработанный комплект билетов (25-30 билетов) не выставляется в электронную информационно-образовательную среду ИрГУПС, а хранится на кафедре-разработчике фондов оценочных средств.

На экзамене обучающийся берет билет, для подготовки ответа на экзаменационный билет обучающемуся отводится время в пределах 45 минут. В процессе ответа обучающегося на вопросы и задания билета, преподаватель может задавать дополнительные вопросы.

Каждый вопрос/задание билета оценивается по четырехбалльной системе, а далее вычисляется среднее арифметическое оценок, полученных за каждый вопрос/задание. Среднее арифметическое оценок округляется до целого по правилам округления

При проведении промежуточной аттестации в форме компьютерного тестирования вариант тестового задания формируется из фонда тестовых заданий по дисциплине случайным образом, но с условием: 50 % заданий должны быть заданиями открытого типа и 50 % заданий – закрытого типа.

#### **Образец экзаменационного билета**

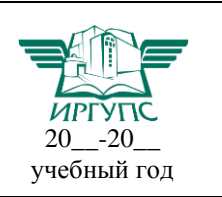

**Экзаменационный билет № 1**

**по дисциплине «Программирование станков с числовым программным управлением»**

Утверждаю:

Заведующий кафедрой  $\overline{\mathcal{C}}$   $\rightarrow$   $\overline{\text{Mp}}$   $\overline{\text{V}}$   $\overline{\text{C}}$ **\_\_\_\_\_\_\_\_\_\_\_\_\_\_\_\_\_\_**

1. Классификация систем программного управления станками.

2. Методы и средства для программирования станков с ЧПУ.

3. Написать программу для обработки ступенчатого вала на токарном

станке с ЧПУ.

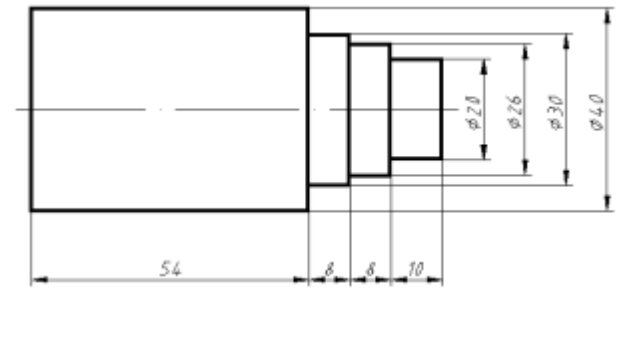